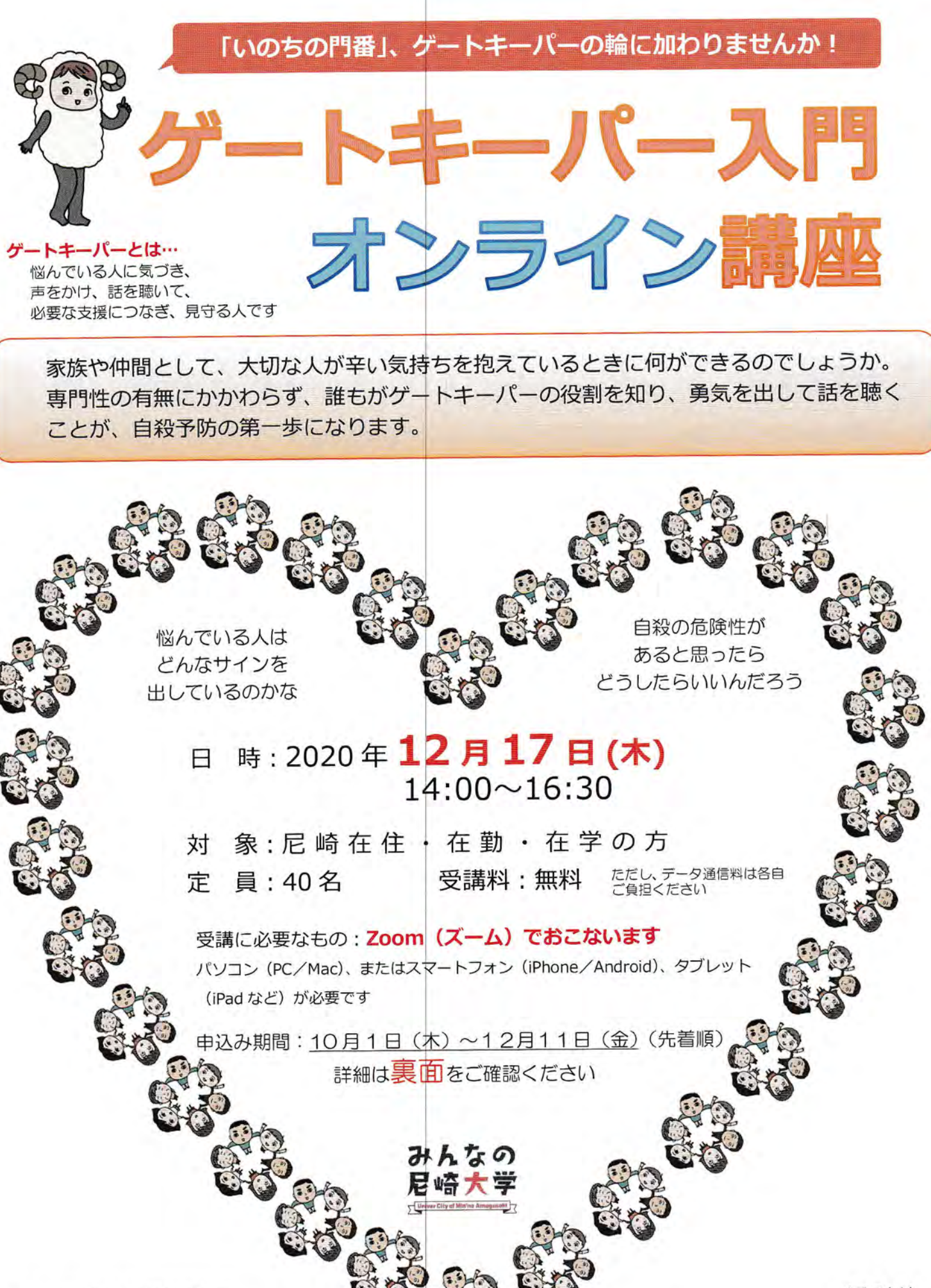

本事業は尼崎市の委託を受けて NPO法人ゲートキーパー支援センターが 実施します

イラストは 「ツレがうつになりまして。」の著者 細川貂々氏

## ■お申込み方法

NPO 法人ゲートキーパー支援センターのホームページにある申込みフォームに 必要事項を入力の上、お申込み下さい(※通信にかかる費用は自己負担になります。)

ホームページ:

http://monban.net/category93/

# ■ 受講の方法 (動画を使った配信ですので、Wi-Fi 環境下等での使用をお勧めします。)

会議 Web ツール「Zoom」を利用してインターネットで実施します

 $\circled{1}$ 申込みフォームに必要事項を入力し申し込む。

 $^{\circledR}$ 申し込み後、ゲートキーパー支援センターより Zoom 接続先の URL、ミーティング ID が届く

 $\circled{3}$ 当日開催時間に接続先 URL をクリック、またはミーティング ID を入力し参加する

※初めての利用の場合、「zoom」のインストールが必要です (無料)。インストールせずに参加すること も可能ですが、一部機能が使えない場合があります。あらかじめご了承ください。 ※当日の入室時間等についてはミーティング ID 送付時にお知らせします。

#### 前日までのお問合せ

### · NPO 法人ゲートキーパー支援センター

ホームページのお問合せフォーム(上に記載している二次元コードをご活用ください)

メール: nikonikomonban@gmail.com

・尼崎市保健所 疾病対策課こころケア担当 (平日9:00~17:30)

電話:06-4869-3053

#### ■ 当日のお問合せ※13:00~13:50

NPO 法人ゲートキーパー支援センター尼崎事務所

電話:06-6415-8829